## **ПОТЕРИ НАУКИ**

# **ГЕОБОТАНИК, УЧЕНЫЙ, ПЕДАГОГ: В ПАМЯТЬ О ВЛАДИСЛАВЕ ИВАНОВИЧЕ ВАСИЛЕВИЧЕ (1935–2020)**

**© 2020 г. М. Ю. Тиходеева1,\*, Д. М. Мирин1**

*1 Санкт-Петербургский государственный университет Университетская наб., 7–9, Санкт-Петербург, 199034, Россия \*e-mail: marinaur@list.ru* Поступила в редакцию 13.06.2020 г. После доработки 15.06.2020 г. Принята к публикации 15.06.2020 г.

**DOI:** 10.31857/S0006813620100129

2020 год – юбилейный для Владислава Ивановича Василевича, но из-за скоропостижной тяжелой болезни он не дожил до своего 85-летия менее полугода. Его уход 2 мая 2020 года стал поистине невосполнимой утратой для всего геоботанического сообщества. Ушел из жизни выдающийся геоботаник, ученый-теоретик, полевик и преподаватель.

Владислав Иванович Василевич опубликовал 225 научных работ, не считая тезисов докладов на конференциях. Большинство из них затрагивают концептуальные вопросы геоботаники и важны при анализе и интерпретации геоботанических и экологических данных. Эти работы – большой интеллектуальный и личный практический труд в непростых экспедиционных условиях. Среди печатных работ Владислава Ивановича почти 2/3 написаны без соавторов и треть с одним соавтором. Основным соавтором и соратником была верная его ученица Бибикова Татьяна Васильевна. Помимо статей на русском языке есть статьи на английском, немецком и французском языках. Хронологический (до 2015 года) список публикаций В.И. Василевича приведен в юбилейных статьях (Ipatov et al., 2005; Ipatov, 2015).

Тематики распределяются в публикациях В.И. Василевича следующим образом. Значительная часть работ (чуть больше 1/3) связана с классификацией растительности, характеристикой региональной растительности, а также с геоботаническим районированием и картографией. Среди них есть работы, посвященные общим вопросам, содержание которых наполнено философским осмыслением и конкретными методическими решениями сложных задач классификации реально существующих многокомпонентных и многофакторных систем, какими являются растительные сообщества. Немалое место занимают в его трудах вопросы математических (в ос-

новном, статистических) методов для решения разнообразных геоботанических и экологических задач. Владислав Иванович активно публиковал и развернутые рецензии на наиболее значимые российские и зарубежные работы. Рецензии, вопросы истории геоботаники и ее современного состояния, статьи, посвященные отдельным исследователям растительного покрова, составляют около 15% всех его публикаций. Немало работ посвящено общим и частным вопросам пространственной

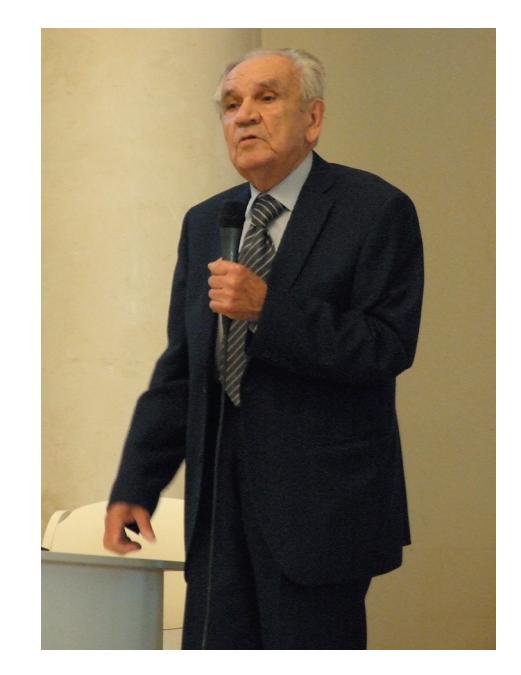

Владислав Иванович выступает в Актовом зале СПбГУ на V Всероссийской геоботанической школе, октябрь 2015 г. (фото из архива А.Ф. Потокина – ученика В.И. Василевича).

Vladislav Ivanovich speaking in the Assembly Hall of St. Petersburg State University at the V All-Russian Geobotanical School, October 2015 (photo from the archive of A.F. Potokin, V.I. Vasilevich's student).

### ТИХОДЕЕВА, МИРИН

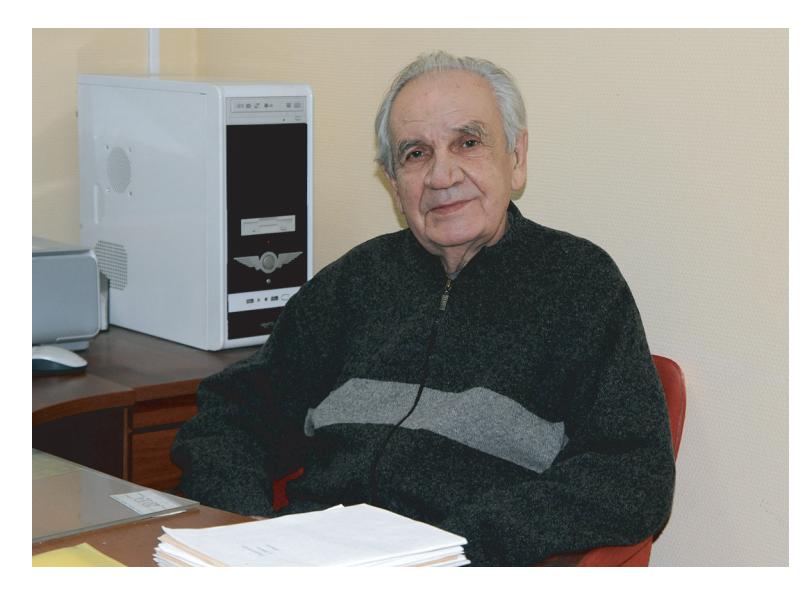

Владислав Иванович в своем рабочем кабинете в БИНе, 2014 г. (фото из архива М.Ю. Пукинской – ученицы В.И. Василевича).

Vladislav Ivanovich in his office at the Komarov Botanical Institute, 2014 (photo from the archive of M.Yu. Pukinskaya, V.I. Vasilevich's student).

структуры и видового разнообразия растительных сообществ. Особое место занимают общетеоретические работы в области фитоценологии и экологии. В богатом печатном наследии более десятка работ посвящены вопросам функциональной организации растительных сообществ и их динамики. В ряде работ значимой темой выступает взаимодействие растительности с абиотическими компонентами среды, животным населением, а также вопросы смежных по отношению к геоботанике дисциплин.

Сильный акцент на общие вопросы геоботаники проявляется и в распределении публикаций по объектам исследований. Работы, не привязанные к определенному типу растительности, составляют половину публикаций Владислава Ивановича. В четверти случаев опубликованные материалы посвящены вопросам организации лесной растительности, далее по числу публикаций идут работы, основанные на анализе луговой, болотной и водной растительности. Есть работы, касающиеся и разнообразия организации тундровой, кустарниковой, рудеральной и степной растительности. Работа с самыми разными типами растительного покрова и полное погружение в науку позволили Владиславу Ивановичу проводить обобщения очень высокого уровня.

Владислав Иванович родился в учительской семье 30 сентября 1935 года в небольшом городке Вятские Поляны Кировской области. С самого детства он отличался пытливым умом и проявлял незаурядные способности к обучению. Особый интерес у него вызывала окружающая природа. Со школьных лет он принимал живейшее участие

в исследовательских ботанических экспедициях, организованных его отцом – преподавателем Кировского педагогического института. Эти экспедиции заложили основу навыков полевой работы, дали возможность познакомиться с методами геоботанических описаний и приступить к изучению флоры. Повезло Владиславу Ивановичу и со школьным учителем математики. Именно он раскрыл математический талант и побудил интерес к точным наукам у будущего ведущего геоботанического статистика России.

В 1953 году Владислав Иванович стал студентом биолого-почвенного факультета Ленинградского государственного университета. Выбор кафедры геоботаники был предопределен как навыками, полученными в детстве, так и личностью уникального преподавателя – доктора биологических наук Андрея Александровича Ниценко. А.А. Ниценко своей творческой энергией и педагогическим энтузиазмом с первой же встречи во время заседания Студенческого научного общества развил интерес к исследованию растительности. Как впоследствии вспоминал Владислав Иванович: "Андрей Александрович так заразительно рассказывал о необходимости изучения черноольшаников вдоль побережья Финского залива, что, казалось, не существовало на тот момент более важной и захватывающей задачи". Не последнюю роль сыграло и наставление отца, предупреждающего в те непростые годы, чтобы тот выбирал любую понравившуюся ему кафедру кроме генетики (это уже из-за опасения околонаучных репрессий). Самыми важными и авторитетными преподавателями на кафедре для

Владислава Ивановича стали А.А. Ниценко и заведующий кафедрой профессор Александр Петрович Шенников. В А.А. Ниценко его подкупал широчайший кругозор, способность высказывать и аргументировать оригинальные взгляды по актуальным проблемам геоботаники, в частности по вопросам типизации и динамики растительного покрова. А.П. Шенников вызывал уважение фундаментальностью мышления, прекрасным знанием флоры и обстоятельностью научных исследований. С первых курсов обучения Владислав Иванович стал активным членом геоботанических экспедиций, важным участником, а нередко и инициатором научных дискуссий по проблемным вопросам геоботаники: классификации и границ фитоценоза, взаимоотношений растений в сообществе и связи растительности со средой. Именно тогда у Владислава Ивановича зародился интерес к теоретическим вопросам фитоценологии. В архивах кафедры сохранились его студенческие исследовательские работы и научные отчеты. Они до сих пор вызывают неподдельный восторг у современных студентов и преподавателей аккуратностью исполнения и глубиной интерпретации полученных результатов. Навыки и знания, полученные во время учебы на кафедре геоботаники, заложили основу для всех последующих практических и теоретических изысканий Владислава Ивановича Василевича.

После защиты диплома Владислав Иванович был оставлен на кафедре в аспирантуре и под руководством А.П. Шенникова приступил к работе над кандидатской диссертацией "Геоботанический анализ сосновых боров европейской части СССР", которую успешно защитил в 1962 году. В 1960 году Владислав Иванович был приглашен на работу в возглавляемую в то время А.П. Шенниковым лабораторию экспериментальной геоботаники Ботанического института (БИН) АН СССР. С этим институтом Владислав Иванович связал всю свою жизнь. С 1980 по 1998 г. он был заведующим Отдела геоботаники, с 1986 по 1989 г. – заместителем директора БИНа по научной работе, потом заведовал лабораторией "Растительности лесной зоны", в последнее время был главным научным сотрудником лаборатории общей геоботаники.

Владислава Ивановича со студенческих лет привлекало мало разработанное к тому времени в стране направление – применение математических методов в биологии и в геоботанике в частности. И первой его публикацией стала статья "О применении статистических методов для характеристики растительных ассоциаций". В 1960-е годы он активно работал в этом направлении и в 1967 году защитил докторскую диссертацию "Статистические методы в геоботанике", а двумя годами позже под тем же названием опубликовал книгу (Bibikova et al., 2001). В ней он представил обстоятельную трактовку математических методов в применении к геоботаническому материалу, провел анализ зарубежной литературы по биометрии, описал ряд оригинальных методик. В частности метод проведения границ между фитоценозами, анализ пространственного размещения видов в сообществе и оценки пространственной гомогенности. Он впервые предложил использовать дистанцию Эвклида для расчета попарного фитоценотического сходства описаний. Эта книга стала первым в стране учебником по применению количественных методов для анализа растительного покрова и на протяжении последующих десятилетий неизменно сохраняла свою актуальность. Она постоянно цитировалась в статьях, учебниках и монографиях не только среди геоботаников, но и в других сферах, связанных со статистикой. На сегодняшний день в электронной базе eLIBRARY.ru на нее числится около пятисот ссылок.

В 60–70-е годы в рамках программных исследований лаборатории экспериментальной геоботаники БИНа Владислав Иванович принимал участие в масштабных экспедициях в разных регионах Советского Союза: Северный Дагестан и Калмыкия (1963), Казахстан (1964–1965), Таймыр (1967), Полярный Урал (1969). С 1971 по 1974 г. руководил комплексными исследованиями в Печеро-Илычском заповеднике (Северный Урал). С 1976 года Владислав Иванович с Мариной Сергеевной Боч возглавил работу Северо-Западной экспедиции БИН. За многочисленные полевые сезоны экспедиция собрала громадный материал по описанию растительности Северо-Запада России, который позволил подготовить важные обобщающие публикации, характеризующие разные группы лесных и луговых формаций, и лег в основу разработки новых теоретических обоснований к классификации растительности.

В 90-е годы XX века и в два десятилетия XXI века Владислав Иванович неоднократно организовывал экспедиции в свой родной Вятский край (Кировскую область). По лугам поймы Вятки была защищена и последняя диссертация под руководством В.И. Василевича (Shchukina, 2020).

Продуктивную работу в академическом институте Владислав Иванович более 35 лет (с перерывами) успешно совмещал с чтением лекций на кафедре геоботаники и экологии растений ЛГУ (СПбГУ). Он был руководителем исследовательских студенческих и аспирантских работ, разработал и читал курсы "Спецглавы геоботаники", "Очерки фитоценологии", "Принципы классификации фитоценозов", "Районирование растительности", "Растительность Северо-Запада России".

Первый курс, читаемый Владиславом Ивановичем еще в начале 80-х годов, был "Спецглавы геоботаники". Параллельно с его разработкой он написал монографию "Очерки теоретической фитоценологии" (1983), ставшей настольной книгой для советских геоботаников и сохранившей актуальность по сегодняшний день. В дальнейшем этот курс преобразовался в "Очерки фитоценологии". В нем Владислав Иванович рассматривал фитоценозы как особые динамические надорганизменные системы с уникальными функциональными связями между элементами, среди которых особо выделял ценопопуляции, ценоячейки и консорции. Опираясь на обоснование топографического и таксономического континуума, он интерпретировал непрерывность растительного покрова. Особое внимание уделял разнообразию взаимоотношений в сообществах, акцентируя при этом внимание на специфике конкуренции в мире растений, начиная с внутриорганизменного уровня (между листьями одного побега, между побегами одной особи) и переходя на популяционный и ценотический уровень.

В курсе "Принципы классификации растительности", подготовленном в рамках программы магистратуры, он обращал внимание на важность определения размеров площадей, пригодных для классификации растительных сообществ. Прекрасно ориентируясь в зарубежной литературе, Владислав Иванович подробно объяснял особенности подходов к классификации, плюсы и минусы разных европейских геоботанических школ. Детально анализировал специфику русской школы классификации растительности. Он подчеркивал, что для растительного континуума с отсутствием в природе дискретных групп растительных сообществ плохо применима типологическая концепция. Объяснял преимущества разработанной им классификации, основанной на доминантно-флористическом принципе с применением количественных методов.

Владислав Иванович, будучи не только теоретиком, но и настоящим исследователем-полевиком, летние сезоны проводил в экспедициях. Наибольшее число из них было посвящено изучению разных типов растительности Северо-Запада России. Его курс "Растительность Северо-Запада" почти целиком основан на собственных материалах и личном опыте работы в этом регионе. В рамках курса он проводил анализ разнообразия хвойных, мелколиственных и широколиственных лесов, основных типов лугов и болот, водной и прибрежноводной, сорной и рудеральной растительности. Все его курсы лекций основывались на широчайшем научном кругозоре, скрупулезном отношении к нюансам и сопровождались авторским отношением к затрагиваемым проблемам.

Книги В.И. Василевича "Статистические методы в геоботанике" и "Очерки теоретической фитоценологии" стали базовыми учебниками для подготовки специалистов-геоботаников. Тщательно проведенные им в студенческие и аспирантские годы геоботанические описания бережно хранятся в фитоценарии кафедры. Собранный Владиславом Ивановичем при поездке в тропические регионы гербарий на протяжении многих лет используется в качестве демонстрационного материала в курсе "Растительность Земного шара".

Лекции Владислава Ивановича, общение с ним в рамках научных семинаров, на заседаниях или просто в кулуарах кафедры настраивали сотрудников и студентов на вдумчивый подбор методических подходов при сборе полевого материала, на обоснованный выбор приемов камеральной обработки, на внимательный анализ и интерпретацию полученных результатов. Дискуссии с его другом и соратником профессором кафедры Виктором Семеновичем Ипатовым создавали на кафедре истинно научную атмосферу высокого уровня. Их замечания и одобрения влохновляли на лальнейшие исслелования и задавали высокую планку будущим изысканиям.

С 1978 по 1983 г. В.И. Василевич был ученым секретарем Всесоюзного ботанического общества, в 1983 году Владислав Иванович стал вицепрезидентом Всесоюзного (Русского) ботанического общества. В 1994 году ему было присвоено почетное звание "Заслуженный деятель науки Российской Федерации". Многие годы Владислав Иванович был заместителем председателя диссертационного совета по защите кандидатских и докторских диссертаций по специальности "Ботаника" в Ботаническом институте им. В.Л. Комарова РАН.

## СПИСОК НАУЧНЫХ ТРУДОВ В.И. ВАСИЛЕВИЧА С 2015 ГОДА

### 2015

Василевич В.И. Видовое разнообразие влажных лугов Европейской России // Бот. журн. 2015. T. 100.  $\mathbb{N}$  4. C. 372-381.

Василевич В.И. Видовое разнообразие в еловых лесах Европейской России // Бот. журн. 2015. T. 100. № 12. C. 1249-1259.

Аверьянов Л.В., Баранова О.Г., Буданцев А.Л., Нешатаева В.Ю., Василевич В.И., Ипатов В.С., Камелин Р.В., Крышень А.М., Саксонов С.В., Яковлев Г.П., Ярмишко В.Т. Почетные члены Русского ботанического общества (XX век) // История ботаники в России. К 100-летнему юбилею РБО. СПб. 2015. С. 16-59.

#### 2016

Василевич В.И. Функциональное разнообразие растительных сообществ // Бот. журн. 2016. T. 101. № 7. C. 776-795.

## 2017

*2017* Василевич В.И. Видовое разнообразие сообществ черноольховых лесов Северо-Запада Европейской России // Бот. журн. 2017. Т. 102. № 7. С. 889–900.

Василевич В.И., Кессель Д.С. Видовое разнообразие сообществ березовых и сероольховых лесов Северо-Запада России // Бот. журн. 2017. Т. 102. № 5. С. 585–597.

Василевич В.И. Становление Российской фитоценологии // Наука и техника: вопросы истории и теории. Материалы XXXVIII Междунар. науч. конф. Санкт-Петербургского отделения Российского национального комитета по истории и философии науки и техники РАН. СПб. 2017. С. 111–112.

### 2018

*2018* Василевич В.И. Видовое разнообразие травяного яруса широколиственных лесов Северо-Запада европейской России // Бот. журн. 2018. Т. 103. № 8. С. 955–967.

Василевич В.И. Становление российской фитоценологии в 10–30-х годах XX века // Бот. журн. 2018. Т. 103. № 9. С. 1075–1092.

### СПИСОК ЛИТЕРАТУРЫ

- [Bibikova et al.] Бибикова Т.В., Боголюбов А.Г., Смагин В.А. 2001. Владислав Иванович Василевич (к 65-летию со дня рождения). – Растительность России. 1: 73–74.
- [Ipatov et al.] Ипатов В.С., Камелин Р.В., Сумина О.И., Юрковская Т.К. 2005. Владислав Иванович Василевич (к 70-летию со дня рождения). **–** Бот. журн. 90 (10): 1613–1623
- [Ipatov] Ипатов В.С. 2015. Владислав Иванович Василевич (к 80-летию со дня рождения). – Бот. журн. 100 (10): 1115–1119.
- [Shchukina] Щукина К.В. 2020. Луговая растительность поймы реки Вятки в пределах Кировской области: Дис. … канд. биол. наук. СПб. 207 с.

## **GEOBOTANIST, SCIENTIST, TEACHER: IN MEMORY OF VLADISLAV IVANOVICH VASILEVICH (1935–2020)**

### **M. Yu. Tikhodeeva***a***,# and D. M. Mirin***<sup>a</sup>*

*a Saint Petersburg State University Universitetskaya Emb., 7–9, St. Petersburg, 199034, Russia #e-mail: marinaur@list.ru*

## REFERENCES

- Bibikova T.V., Bogolubov A.G., Smagin V.A. 2001. Vladislav I. Vasilevich (to 65th anniversary of his birthday). – Vegetation of Russia. 1: 73–74 (In Russ.).
- Ipatov V.S., Kamelin R.V., Sumina O.I., Yurkovskaya T.K. 2005. Vladislav Ivanovich Vasilevich (to the 70th birthday). – Botanicheskii zhurnal. 90 (10): 1613–1623 (In Russ.).

Ipatov V.S. 2015. Vladislav Ivanovich Vasilevich (to the 80th anniversary). – Botanicheskii zhurnal. 100 (10): 1115– 1119 (In Russ.).

Shchukina K.V. 2020. Meadow vegetation of the Vyatka river floodplain within Kirovsky region. Thesis … PhD on biology. St. Peterburg. 207 p. (In Russ.).